## SAP ABAP table T5CSM {HR-CH: Payroll Unit BVG ELM}

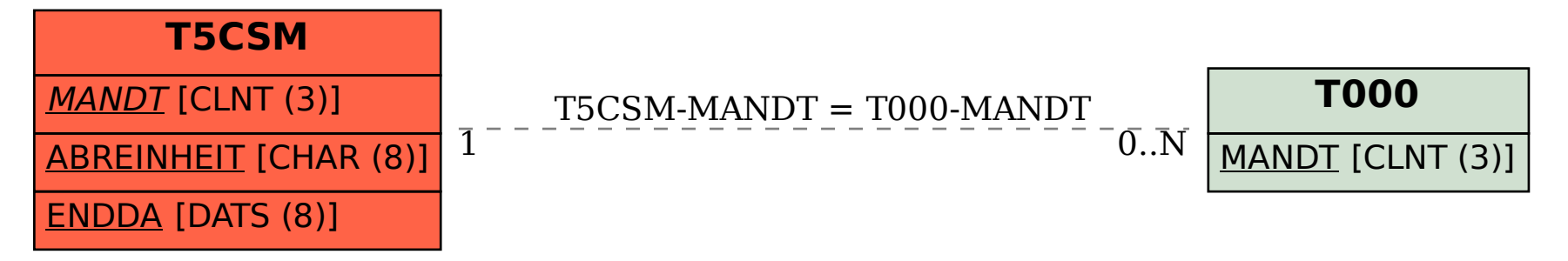